## **КОМЕРЦІЙНА ПРОПОЗИЦІЯ**

На обладнання: інтерактивна дошка, мультімедійний проектор, ноутбук, тренажер зварника малоамперний, VR-тренажер: окуляри віртуальной реальності, персональний комп'ютер, акустична система, тренажер «Токар-тренер», програмне забезпечення для підготовки операторів верстатів з ЧПУ, Wi-Fi роутер, тренажер «Електромонтер» (вартість в межах 500452 гривень). Вивчивши оголошення та вимоги Замовника до предмета закупівлі: Придбання обладнання інтерактивна дошка, мультімедійний проектор, ноутбук, тренажер зварника малоамперний, VR-тренажер: окуляри віртуальной реальності, персональний комп'ютер, акустична система, тренажер «Токар-тренер», програмне забезпечення для підготовки операторів верстатів з ЧПУ, Wi-Fi роутер, тренажер «Електромонтер (вартість в

межах 500452 гривень).<br>ТОВ «Класікрембуд» підписати договір, маємо можливість і згодні виконати договір з постачання даної послуги за ціною.

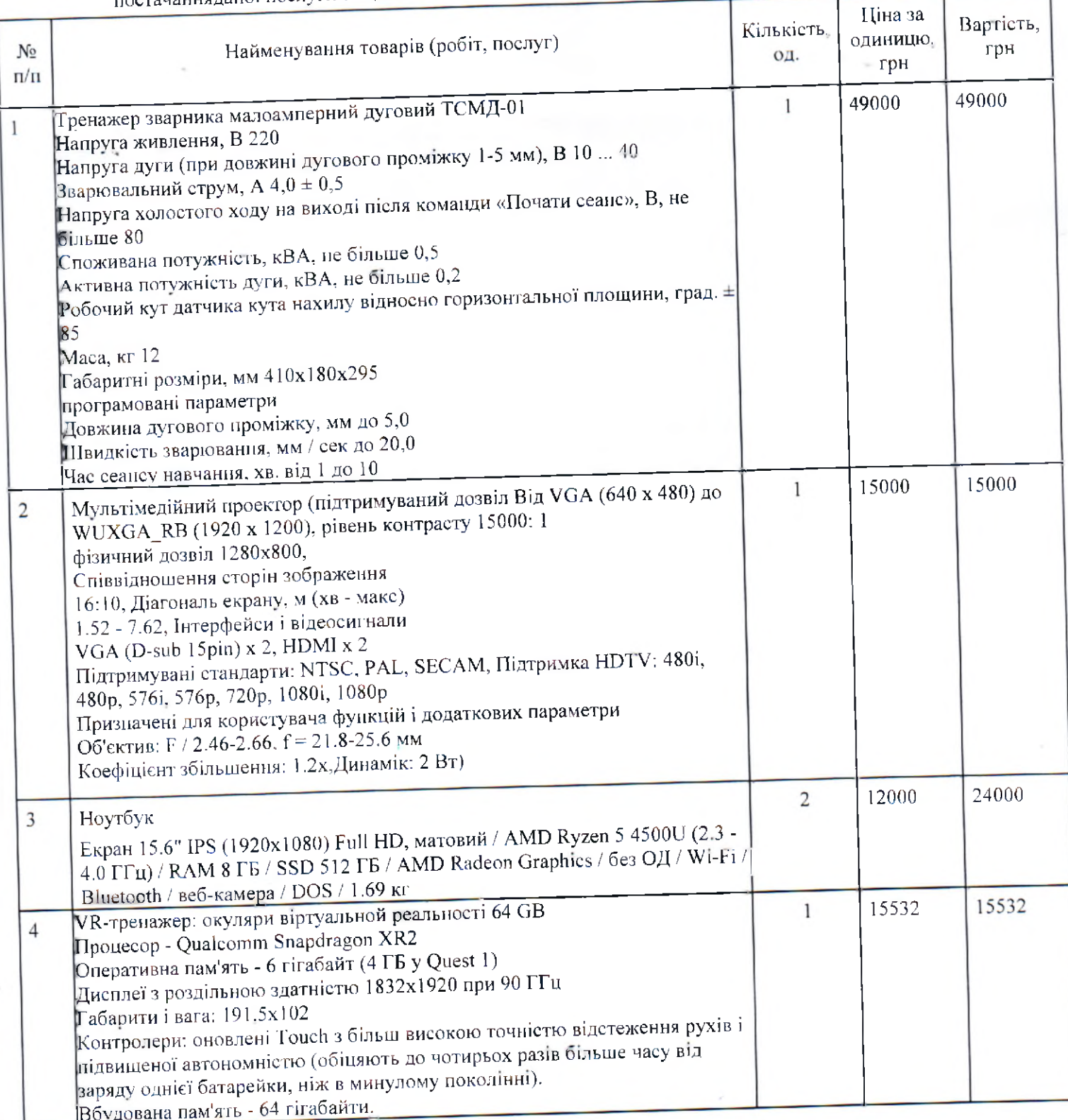

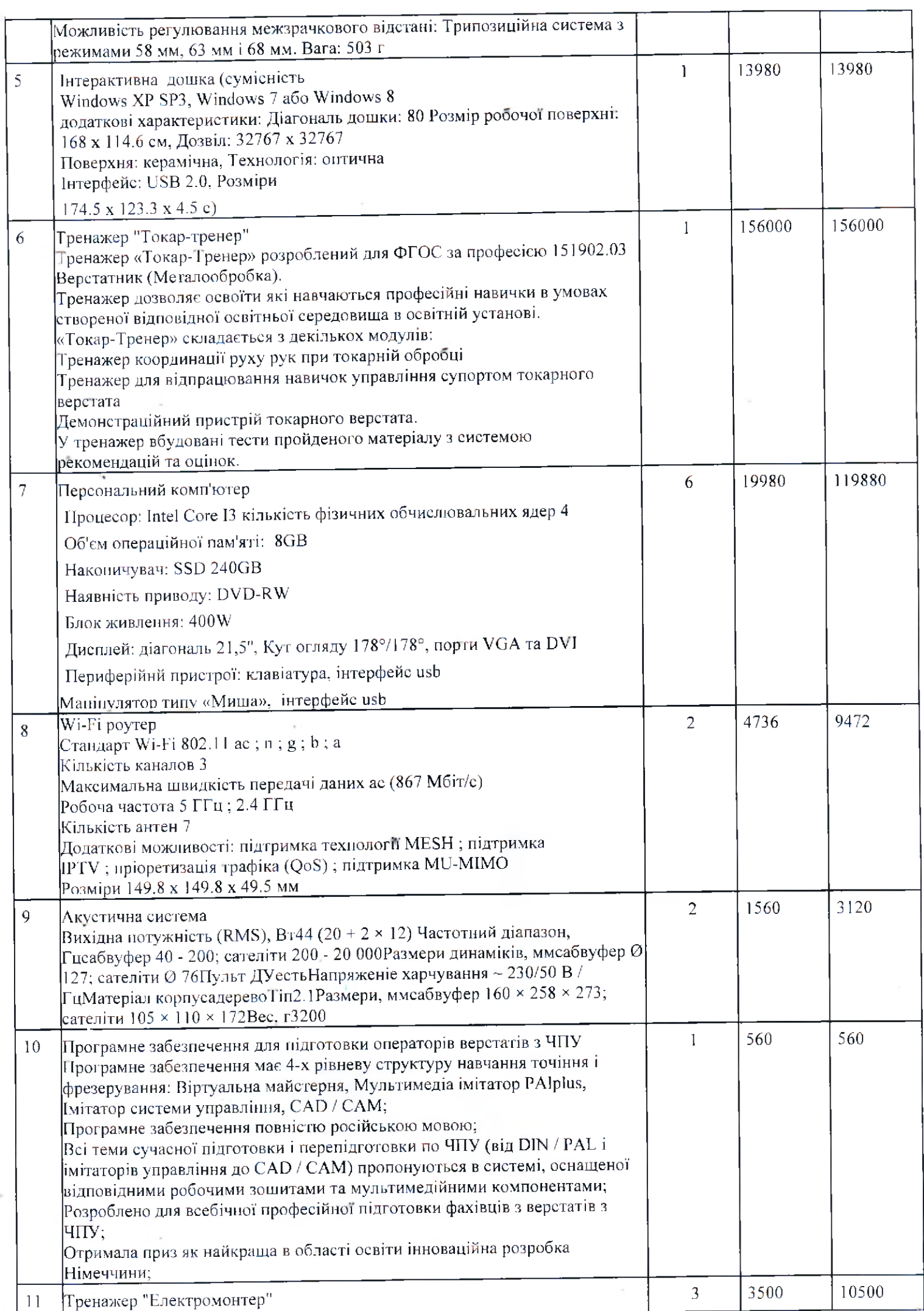

h

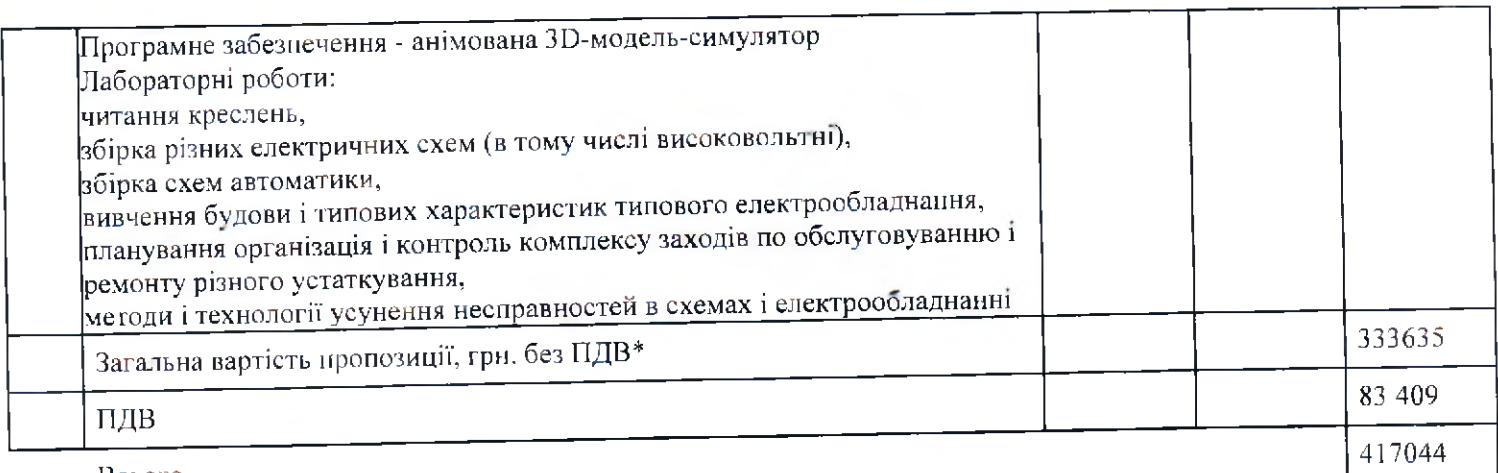

Всього

\* У разі надання цінових пропозицій Учасником - не платником ПДВ, або якщо предмет закупівлі необкладається ПДВ, такі пропозиції надаються без врахування ПДВ та у графі «Ціна, грн., з ПДВ» зазначається ціна без ПДВ, про що Учасником робиться відповідна позначка.

1. Розрахунки проводяться шляхом безготівкового перерахування коштів на розрахунковий рахунок Виконавця після поставки товару, підписанням накладних, в яких вказуються види та обсяги наданих товарів, а також сума з ПДВ, протягом **2-х банківських** днів. ,

2. Якщо наша пропозиція буде акцептована, ми беремо на сеое зооов язання на підписання Договору, не пізніше, ніж через 3 робочих днів, з дня оприлюднення інформації про визначення переможця.

Dupeamop

(посада)

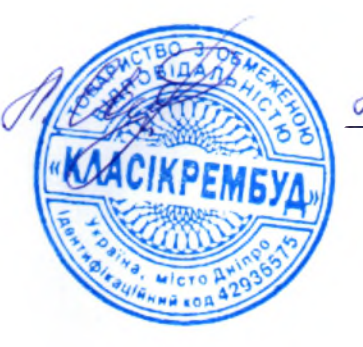

A. Objpupo le

 $(\Pi.I.B.)$